## **Przygotowywanie oraz wykonywanie prac graficznych i publikacji cyfrowych**

kwalifikacji: Oznaczenie<br>kwalifikacji:

Nazwa

## kwalifikacji: **PGF.04**

Numer zadania: **01**

Kod arkusza: **PGF.04-01-23.06-SG**

Wersja arkusza: **SG**

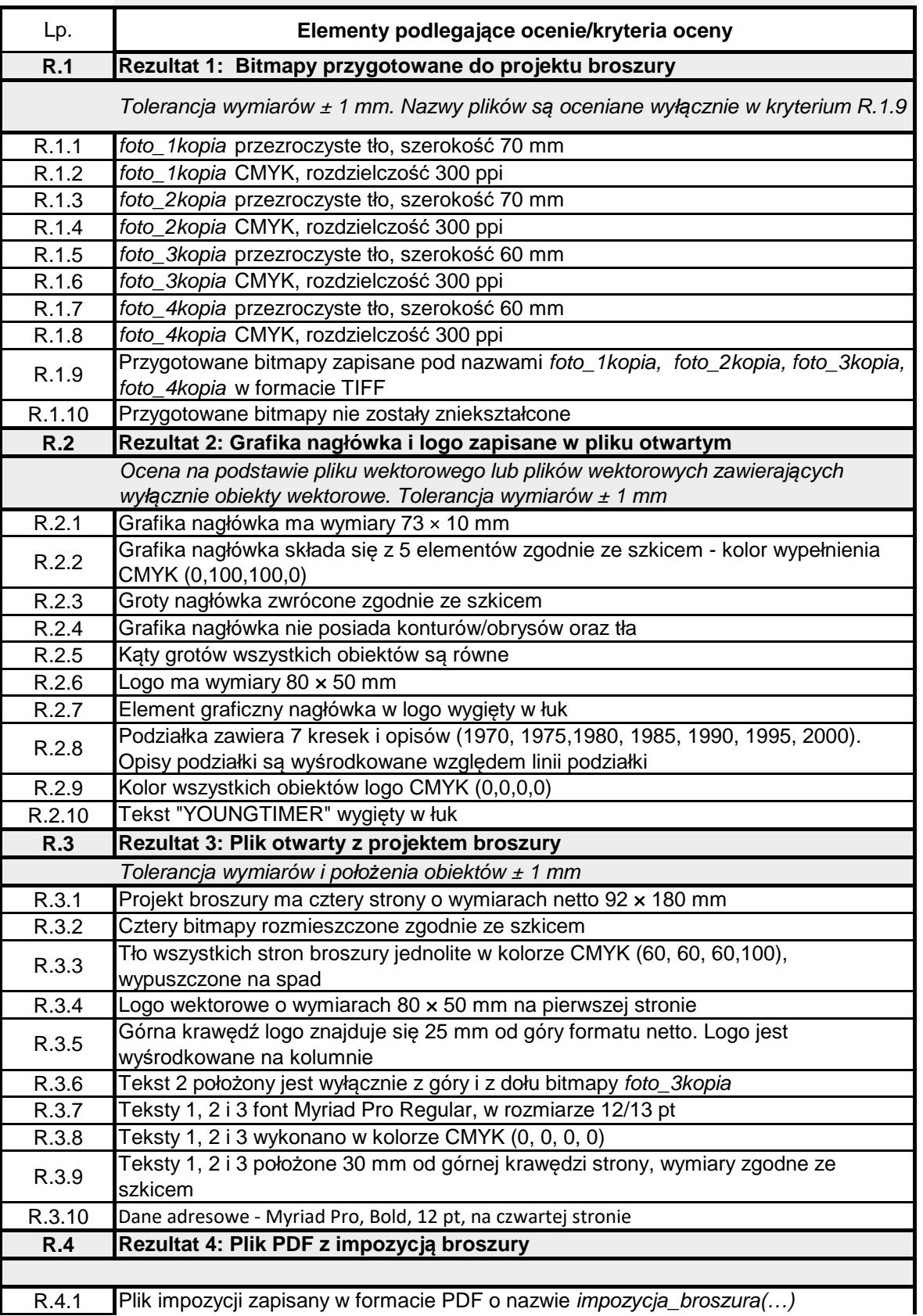

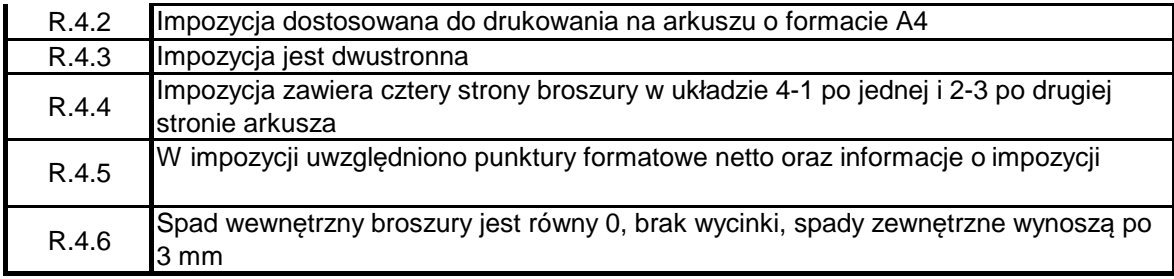